## Faster computation of roots of polynomials over  $\mathbb{F}_q$

#### Michael Monagan Simon Fraser University

#### ICIAM minisymposium on Polynomial and Computational Challenges in Computer Algebra

Vancouver, July 18th, 2011

<span id="page-0-0"></span>Michael Monagan **[Faster computation of roots of polynomials over](#page-16-0)**  $\mathbb{F}_q$ 

Application [MJ 2010]: to interpolate a polynomial in 12 variables of degree 30 with  $t$  non-zero terms modulo a 32 bit prime  $p$  we need to compute the roots of  $\Lambda(z) \in \mathbb{F}_p[z]$  of degree t using [Rabin 1980] where  $\Lambda(z)$  has t roots in  $\mathbb{F}_p$ .

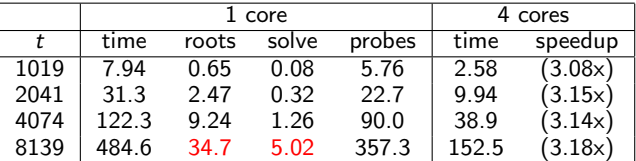

Cilk timings in CPU seconds on an Intel Corei7

Ahmdal's law ( $t = 8139$ ): speedup  $\leq 3.21$  (4 cores) and  $\leq 6.31$  (12 cores).

We parallelized the solve time and reduced the roots sequential time from 34.7s to 10.4s (classical) to 2.25s (FFT) then 1.5s (GCD):

Ahmdal's law ( $t = 8139$ ): speedup  $\leq 3.96$  (4 cores) and  $\leq 11.58$  (12 cores).

メ 何 メ メ ヨ メ ス ヨ メー

Application [MJ 2010]: to interpolate a polynomial in 12 variables of degree 30 with  $t$  non-zero terms modulo a 32 bit prime  $p$  we need to compute the roots of  $\Lambda(z) \in \mathbb{F}_p[z]$  of degree t using [Rabin 1980] where  $\Lambda(z)$  has t roots in  $\mathbb{F}_p$ .

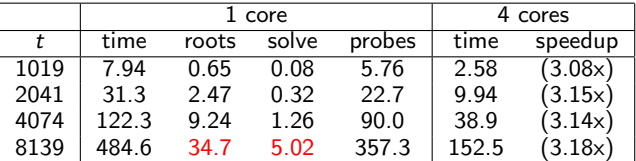

Cilk timings in CPU seconds on an Intel Corei7

Ahmdal's law ( $t = 8139$ ): speedup  $\leq 3.21$  (4 cores) and  $\leq 6.31$  (12 cores).

We parallelized the solve time and reduced the roots sequential time from 34.7s to 10.4s (classical) to 2.25s (FFT) then 1.5s (GCD):

Ahmdal's law ( $t = 8139$ ): speedup  $\leq 3.96$  (4 cores) and  $\leq 11.58$  (12 cores).

伊 ト イヨ ト イヨ ト

## Fast division in  $F[x]$

Let  $a, b \in F[x]$ .

Compute the quotient q and remainder r of  $a \div b$  such that

$$
a= bq+r.
$$

Let  $b = b_0 + b_1x + \cdots + b_d x^d$  so  $d = \deg b$ . Let  $b_r = b_d + \cdots + b_1x + b_0x^d$  be the reciprocal polynomial.

1: compute  $b_r^{-1}$  to  $O(x^{d_q+1})$  with a Newton iteration ...2 $M(d)$ 2: compute  $q_r = \lfloor a_r b_r^{-1} \rfloor_{d_q}$  then  $\ldots \ldots \ldots \ldots \ldots \ldots \ldots \ldots 1$   $M(d)$ 3: compute r = a − bq . . . . . . . . . . . . . . . . . . . . . . . . . . . . . . . . 1M(d)

 $QQ$ 

5 . . <del>.</del> . . <del>.</del> .

# Inverse using a Newton Iteration

Input: 
$$
d \in \mathbb{N}
$$
 and  $b = b_0 + b_1x + \cdots \in F[x]$ .  
Compute  $y = b^{-1}$  to  $O(x^d)$ 

1 if 
$$
d = 1
$$
 return  $b_0^{-1}$ .  
\n2 compute  $y = b^{-1}$  to  $O(x^{\lceil d/2 \rceil})$  recursively.  
\n3 return  $(2y - y^2b) \mod x^d$ .

$$
\begin{aligned} \text{MCA: } \mathcal{T}(d) &= \mathcal{T}\left(\frac{d}{2}\right) + \mathcal{M}\left(\frac{d}{2}\right) + \mathcal{M}(d) + O(d) \implies \mathcal{T}(d) < 3\mathcal{M}(d) \\ \text{FFT: } \mathcal{T}(d) &= \mathcal{T}\left(\frac{d}{2}\right) + \underbrace{3\mathcal{F}\mathcal{F}\mathcal{T}(2d)}_{\equiv 1\mathcal{M}(d)} + O(d) \implies \mathcal{T}(d) < 2\mathcal{M}(d) \end{aligned}
$$

目

э  $\sim$   $299$ 

### Inverse using a Middle Product

3 return 
$$
2y - yb^2 \mod x^d
$$
.  
3 return  $y + y(1 - yb) \mod x^d$ .

$$
yb = 1 + 0x + \cdots + 0x^{\frac{d}{2}-1} + \underbrace{\Box x^{\frac{d}{2}} + \cdots + \Box x^{d-1}}_{\text{middle product}} + \underbrace{\Box x^d + \cdots + \Box x^{\frac{3}{2}d-2}}_{\text{junk}}
$$

HQZ [2002]: 
$$
\frac{\equiv 1M(\frac{d}{2}))}{T(d) = T(\frac{d}{2}) + M(\frac{d}{2}) + \overbrace{\text{MP}(\frac{d}{2})}^{T(d)} + O(d) \implies T(d) < 2M(d)
$$

FFT: 
$$
\frac{\equiv M(\frac{3}{2}d)}{\Gamma(d)} = \frac{\Gamma(\frac{d}{2}) + 3\text{FFT}(\frac{3}{2}d) + O(d) \implies \Gamma(d) < \frac{3}{2}M(d)}
$$

 $\sim$   $\sim$  $\rightarrow$  メタメ メミメ メミメン 毛

 $299$ 

# Rabin's 1980 root finding algorithm over  $\mathbb{F}_q$

Input:  $p$  an odd prime,  $f = 1 x^d + \cdots + f_1 x + f_0 \in \mathbb{F}_p[x]$ ,  $f_0 \neq 0$ Output: the roots of  $f(x)$  in  $\mathbb{F}_p$ .

#### Lemma (Fermat)

Over 
$$
\mathbb{F}_p
$$
,  $x^{p-1} - 1 = \prod_{i=1}^{p-1} (x - i) = (x^{(p-1)/2} - 1)(x^{(p-1)/2} + 1)$ 

- 1 Compute  $b = \gcd(x^{p-1} 1, f) =$  all linear factors of f.
- 2 If deg  $b > 1$  compute  $h = \gcd((x + \alpha)^{(p-1)/2} 1, b)$ for random  $\alpha \in \mathbb{F}_p$  until h splits b. Then compute the roots of  $h$  and  $b/h$  recursively.

How do we compute  $h = \gcd(a^m + c, b)$  ? First compute  $a^m$  mod b using square-and-multiply.

 $\mathcal{A}$  and  $\mathcal{A}$  in the set of  $\mathbb{R}$  is a set of  $\mathbb{R}$  is a set of  $\mathbb{R}$  is

つくい

# Rabin's 1980 root finding algorithm over  $\mathbb{F}_q$

Input:  $p$  an odd prime,  $f = 1 x^d + \cdots + f_1 x + f_0 \in \mathbb{F}_p[x]$ ,  $f_0 \neq 0$ Output: the roots of  $f(x)$  in  $\mathbb{F}_p$ .

#### Lemma (Fermat)

Over 
$$
\mathbb{F}_p
$$
,  $x^{p-1} - 1 = \prod_{i=1}^{p-1} (x - i) = (x^{(p-1)/2} - 1)(x^{(p-1)/2} + 1)$ 

- 1 Compute  $b = \gcd(x^{p-1} 1, f) =$  all linear factors of f.
- 2 If deg  $b > 1$  compute  $h = \gcd((x + \alpha)^{(p-1)/2} 1, b)$ for random  $\alpha \in \mathbb{F}_p$  until h splits b. Then compute the roots of  $h$  and  $b/h$  recursively.

How do we compute  $h = \gcd(a^m + c, b)$  ? First compute  $a^m$  mod b using square-and-multiply.

A . . 3 . . 3

# Algorithm Square-and-Multiply modulo  $b(x) \in F[x]$

Input:  $m \in \mathbb{N}$  and  $a, b \in F[x]$  of degree deg  $a < d = \text{deg } b$ . Output:  $r = a^m \mod b$ .

set  $r = a$  and let  $m = m_1 \cdots m_2 m_1$  in binary. for  $k = l - 1$  downto 1 do set s = r 2 . . . . . . . . . . . . . . . . . . . . . . . . . . . . . . . . . . . . . . 1M(d) set r = s mod b . . . . . . . . . . . . . . . . . . . . . . . . . . . . . . . . 4M(d) if  $m_k = 1$  set  $r = ar \mod b \dots (a = x + \alpha) \dots O(d)$ return r

Costs  $5M(d)$  per iteration.

MCA: **3***M*(*d*) by precomputing  $b_r^{-1}$ . MCA:  $2M(d)$  by precomputing  $FFT_{\omega}(b_r^{-1})$  and  $FFT_{\omega}(b_r)$ . MBM:  $1M(d)$  by staying in FFT co-ordinates.

細い マチャマチャン キ

 $\Omega$ 

# Algorithm Square-and-Multiply modulo  $b(x) \in F[x]$

Input:  $m \in \mathbb{N}$  and  $a, b \in F[x]$  of degree deg  $a < d = \text{deg } b$ . Output:  $r = a^m \mod b$ .

set  $r = a$  and let  $m = m_1 \cdots m_2 m_1$  in binary. for  $k = l - 1$  downto 1 do set s = r 2 . . . . . . . . . . . . . . . . . . . . . . . . . . . . . . . . . . . . . . 1M(d) set r = s mod b . . . . . . . . . . . . . . . . . . . . . . . . . . . . . . . . 4M(d) if  $m_k = 1$  set  $r = ar \mod b \dots (a = x + \alpha) \dots O(d)$ return r

Costs  $5M(d)$  per iteration. MCA:  $3M(d)$  by precomputing  $b_r^{-1}$ . MCA:  $2M(d)$  by precomputing  $FFT_{\omega}(b_r^{-1})$  and  $FFT_{\omega}(b_r)$ . MBM:  $1M(d)$  by staying in FFT co-ordinates.

おんしょ きんしょ きんこうき

 $\eta$ an

#### First idea: precompute  $FFT_{\omega}(b_r^{-1})$  $(r^{-1})$  and  $FFT_{\omega}(b_r)$

 $\mathsf{set}\; s = r^2\; \dots \dots \dots \dots \dots \dots \dots \dots \dots \dots \dots \dots \, 2\;\mathsf{FFTs}$ set  $d_q = 2d_r - d$ . if  $d_a \geq 0$  then compute  $r = s$  mod b: set t = bscd<sup>q</sup> . . . . . . . . . . . . . . . . . . . . . . . . . . . . . . . . . . . . . O(d) set q<sup>r</sup> = t<sup>r</sup> · b −1 r . . . . . . . . . . . . . . . . . . . . . . . . . . . . . . . . 2 FFTs set q<sup>r</sup> = bq<sup>r</sup> cd<sup>q</sup> . . . . . . . . . . . . . . . . . . . . . . . . . . . . . . . . . . . O(d) set r<sup>r</sup> = s<sup>r</sup> − brq<sup>r</sup> . . . . . . . . . . . . . . . . . . . . . . . . . . . . . . . 2 FFTs  $r_r = [\underbrace{0,0,\cdots,0}_{d\alpha+1},\underbrace{\square,\square,\cdots,\square}_{\text{remainder}}]$  $dq+1$  zeroes remainder set r<sup>r</sup> = r<sup>r</sup> /x dq+1 . . . . . . . . . . . . . . . . . . . . . . . . . . . . . . . . . O(d) set d<sup>r</sup> = deg r . . . . . . . . . . . . . . . . . . . . . . . . . . . . . . . . . . . . . O(d)

We have 6 FFTs of degree  $< 2d \equiv 2M(d)$ .

AD YER YER EL YOU

### Main idea: stay in FFT co-ordinates

set s<sup>r</sup> = r 2 r . . . . . . . . . . . . . . . . . . . . . . . . . . . . . . . . . . . . . . . . . O(d) set  $d_q = 2d_r - d$ . if  $d_a \geq 0$  then compute  $r = s$  mod b:  $\mathbf{set}\,\,t_\mathsf{r} = \lfloor s_\mathsf{r} \rfloor_{d_q}\,\,\ldots\ldots\ldots\ldots\ldots\ldots\ldots\ldots\ldots\ldots\ldots\ldots\ldots\,2\,\,\mathsf{FFTs}$ set q<sup>r</sup> = t<sup>r</sup> · b −1 r . . . . . . . . . . . . . . . . . . . . . . . . . . . . . . . . . . O(d)  $\mathbf{set}\,\,q_r = \lfloor q_r \rfloor_{d_q}\,\,\ldots\ldots\ldots\ldots\ldots\ldots\ldots\ldots\ldots\ldots\ldots\, 2\,\,\mathsf{FFTs}$ set r<sup>r</sup> = s<sup>r</sup> − brq<sup>r</sup> . . . . . . . . . . . . . . . . . . . . . . . . . . . . . . . . . O(d)  $r_r = [\underbrace{0, 0, \cdots, 0}_{d\alpha+1}, \underbrace{\square, \square, \cdots, \square}_{\text{remainder}}]$  $dq+1$  zeroes remainder set r<sup>r</sup> = r<sup>r</sup> /x dq+1 . . . . . . . . . . . . . . . . . . . . . . . . . . . . . . . . . O(d) set  $d_r = \deg r$  ???

We have 4 FFTs of degree  $< 2d \equiv \frac{4}{3}M(d)$ .

AD YER YER EL YOU

#### Main idea: stay in FFT co-ordinates

set s<sup>r</sup> = r 2 r . . . . . . . . . . . . . . . . . . . . . . . . . . . . . . . . . . . . . . . . . O(d) set  $d_q = 2d_r - d$ . if  $d_a \geq 0$  then compute  $r = s$  mod b: set  $t_r = \lfloor s_r \rfloor_{d_q} \ldots s_r = \lfloor 0, 0 \rfloor \square, \cdots, \square \rfloor \ldots 2$  FFTs  $\delta$  zeroes if  $\delta > 0$  set  $d_q = d_q - \delta$  and  $s_r = s_r / x^{\delta}$  .......  $O(d)$ set q<sup>r</sup> = t<sup>r</sup> · b −1 r . . . . . . . . . . . . . . . . . . . . . . . . . . . . . . . . . . O(d)  $\mathbf{set}\,\,q_r = \lfloor q_r \rfloor_{d_q}\,\,\ldots\ldots\ldots\ldots\ldots\ldots\ldots\ldots\ldots\ldots\ldots\, 2\,\,\mathsf{FFTs}$ set r<sup>r</sup> = s<sup>r</sup> − brq<sup>r</sup> . . . . . . . . . . . . . . . . . . . . . . . . . . . . . . . . . O(d) set r<sup>r</sup> = r<sup>r</sup> /x dq+1 . . . . . . . . . . . . . . . . . . . . . . . . . . . . . . . . . O(d)  $r_r = [\underbrace{0, \Box, \cdots, \Box}_{\text{remainder of degree } d-2}, \Box, \cdots, \Box]$ {z remainder of degree d−2 set  $d_r = d - 1$ 

 $\eta$ an

何 ▶ イヨ ▶ イヨ ▶ │ ヨ

### Final idea: do 2 larger FFTs

set s<sup>r</sup> = r 2 r . . . . . . . . . . . . . . . . . . . . . . . . . . . . . . . . . . . . . . . . . O(d) set  $d_q = 2d_r - d$ . if  $d_q \geq 0$  then compute  $r = s$  mod b:  $\mathcal{V}$  set  $t_r = \lfloor s_r \rfloor_{d_q}$  ....  $s_r = \lfloor 0, 0 \rfloor \square, \cdots, \square \rfloor$  .... OMIT  $\delta$  zeroes set  $q_r = s_r \cdot b_r^{-1} \dots q_r = [\_0, 0 \_ \dots, \_] \dots O(d)$  $\delta$  zeroes  $\mathsf{set}\;q_r = \lfloor q_r \rfloor_{d_q}$   $($  has degree  $<$  3d  $~\,)$   $~\ldots \ldots \ldots \ldots \ldots$  2 <code>FFTs</code> if  $\delta>0$  set  $d_q=d_q-\delta$  and  $s_r=s_r/x^\delta$ set r<sup>r</sup> = s<sup>r</sup> − brq<sup>r</sup> . . . . . . . . . . . . . . . . . . . . . . . . . . . . . . . . . O(d) set r<sup>r</sup> = r<sup>r</sup> /x dq+1 . . . . . . . . . . . . . . . . . . . . . . . . . . . . . . . . . O(d) set  $d_r = d - 1$ 

We have 2 FFTs of degree  $< 3d \equiv 1M(d)$ .

**KABAABA** B

 $\Omega$ 

Compute the  $d-3$  roots of  $f(x)=(x^d-1)/(x^2-1)$  in  $\mathbb{F}_p$ for  $d = 2^k$  where  $p = 2^{20}1017 + 1$ .

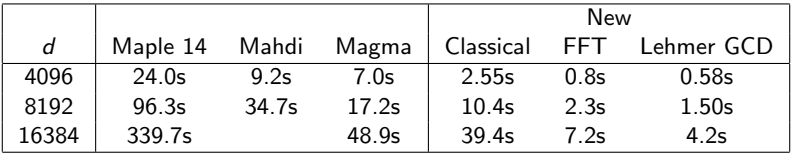

Maple is using classical polynomial arithmetic  $O(\log(p) d^2 \log p)$ . Magma is using fast polynomial arithmetic  $O(d \log^2 d \log p)$ .

 $\mathbb{R}^d \times \mathbb{R}^d \xrightarrow{\mathbb{R}^d} \mathbb{R}^d \times \mathbb{R}^d \xrightarrow{\mathbb{R}^d} \mathbb{R}^d$ 

 $\Omega$ 

- **•** fast Euclidean algorithm for GCD [Soo Go]
- parallelize the 4 multiplications inside the fast Euclidean algorithm
- need parallel FFT for large d
- after splitting  $f(x)$  compute the roots recursively in parallel

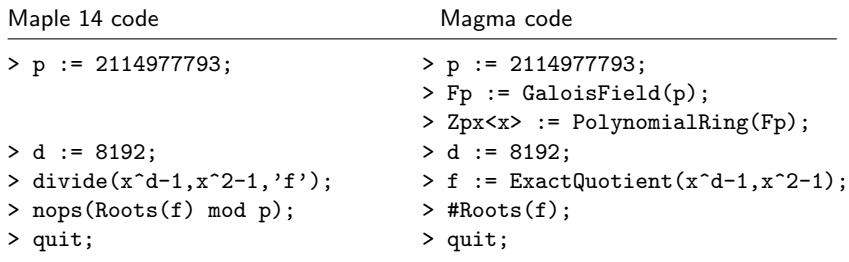

 $\leftarrow$ 

目

化重 网络重 **D** 

 $\sim$ 

<span id="page-16-0"></span> $299$